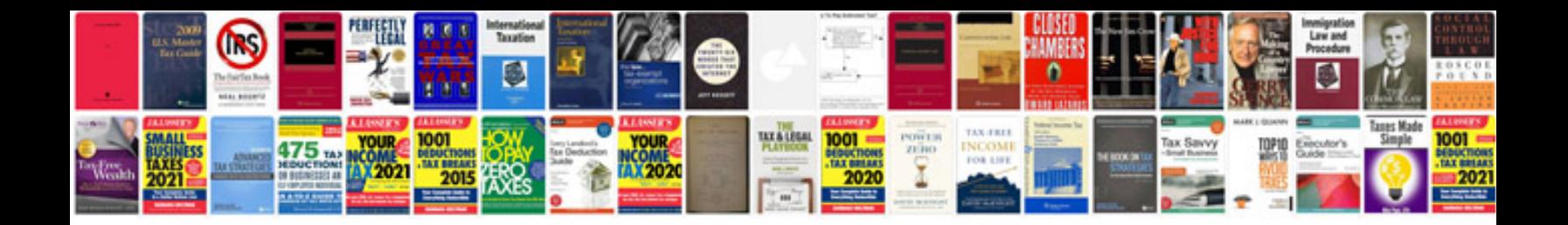

**Octavia service manual**

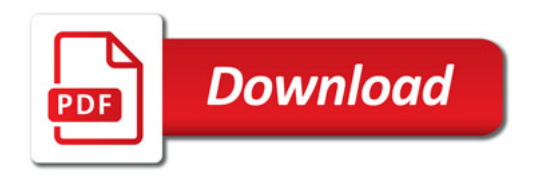

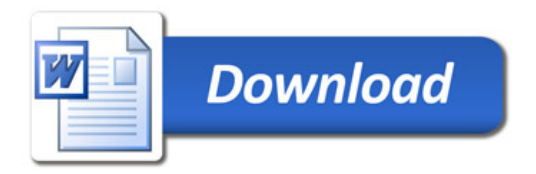